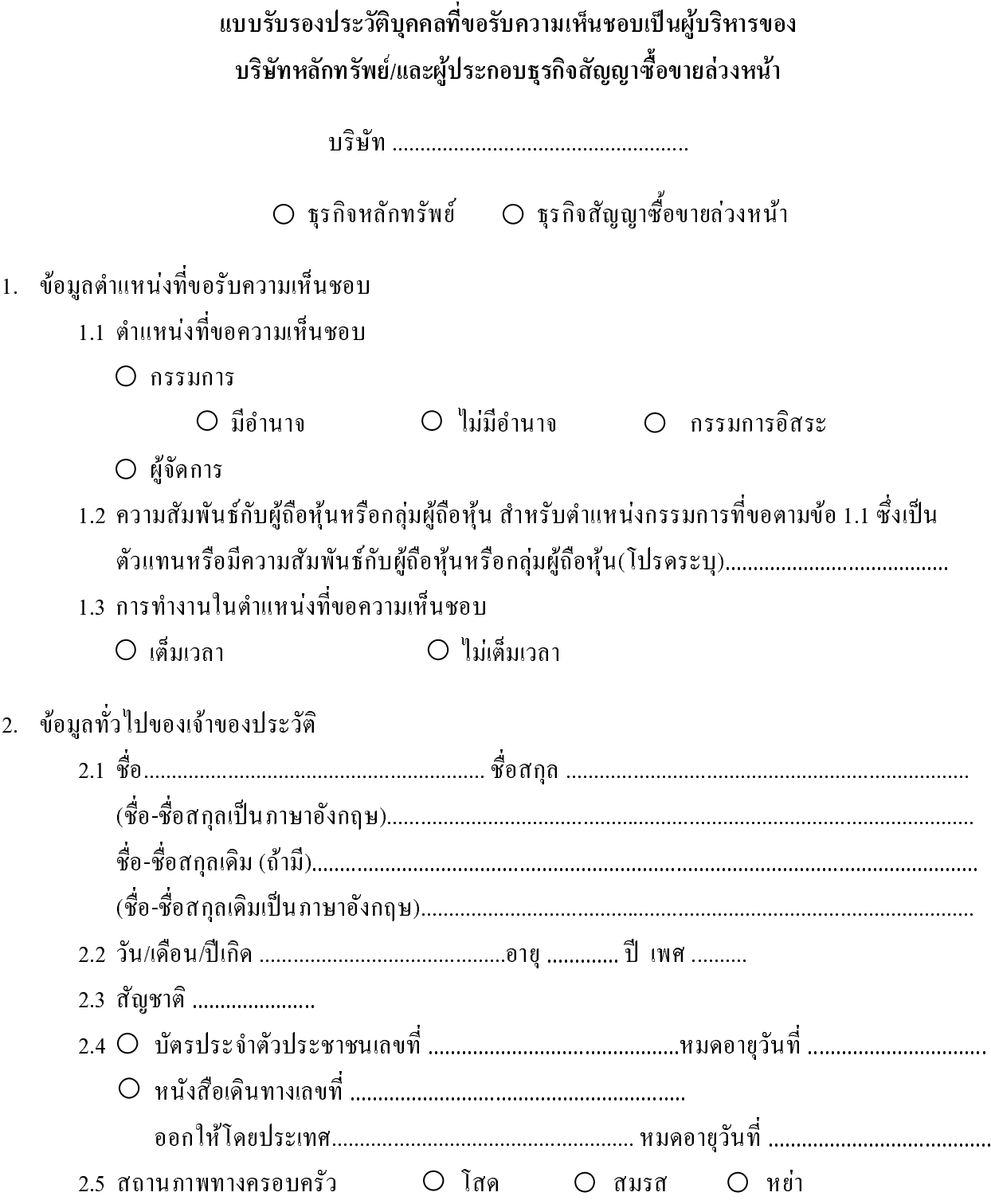

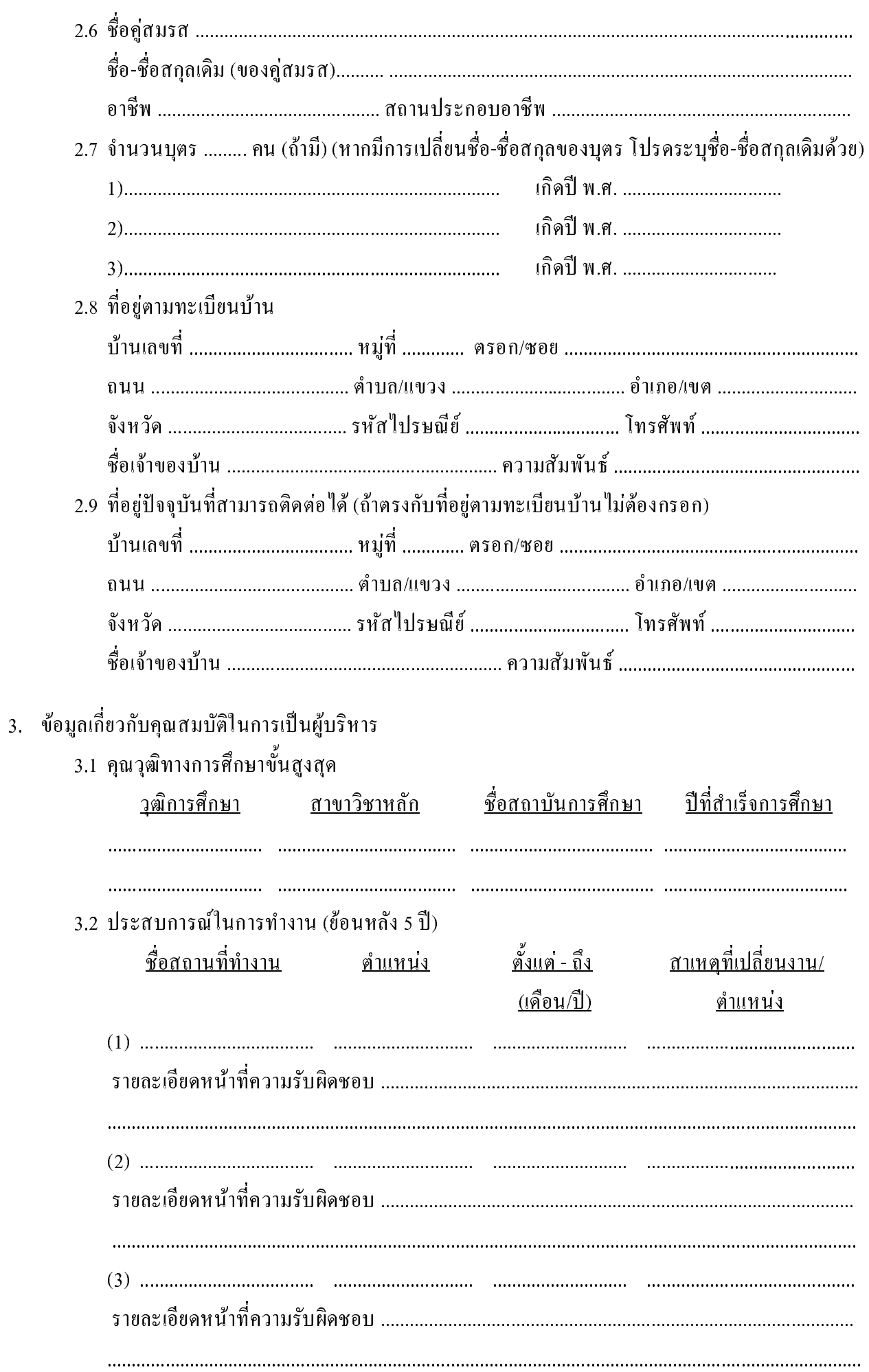

- 3.3 การเข้ารับอบรม/อยู่ระหว่างเข้ารับอบรมในหลักสูตรที่เกี่ยวข้องกับบทบาทหน้าที่ของ การเป็นกรรมการ หรือเป็นกรรมการอิสระที่จัดโดยตลาดหลักทรัพย์แห่งประเทศไทย ตถาดอนุพันธ์ประเทศไทย หรือบริษัทบริษัทในเครื่อของหน่วยงานดังกล่าว สมาคมส่งเสริม ิสถาบันกรรมการบริษัทไทย (IOD) สถาบันพัฒนาความรู้ตลาดทุน (TSI) เวลาที่เข้ารับการอบรม (เคือน/ปี) <u> ชื่อหลักสูตร</u>
- ี ข้อมลการคำรงตำแหน่งในกิจการอื่นและการถือห้นในกิจการอื่น รวมทั้งการคำรงตำแหน่งเป็น  $\overline{4}$ ที่ปรึกษาของบริษัทหลักทรัพย์หรือบริษัทหลักทรัพย์จัดการลงทุนอื่น (ข้อนี้ให้กรอกเฉพาะผ้ที่ขึ้นขอรับความเห็นชอบเป็นผ้บริหารของบริษัทหลักทรัพย์เท่านั้น)

ชื่อบริษัทและตำแหน่ง (หากเป็นกรรมการ โปรดระบว่า มีอำนาจ หรือไม่มีอำนาจ)

ึการถือห้นของเจ้าของประวัติ ค่สมรส และบตรที่ยังไม่บรรลนิติภาวะ (ร้อยละของทนจดทะเบียน ชำระแล้วของกิจการ)

- 
- 5. ข้อมูลเกี่ยวกับคุณสมบัติเพิ่มเติมกรณีขอความเห็นชอบเป็น<u>กรรมการอิสระ</u>
	- 5.1 เป็นผู้ถือหุ้นเกินร้อยละห้าของจำนวนหุ้นที่มีสิทธิออกเสียงทั้งหมดของบริษัท บริษัทใหญ่ บริษัทย่อย บริษัทร่วม หรือบุคคลที่อาจมีความขัดแย้ง
		- $\bigcirc$  ใช่ (โปรดให้รายละเอียด)

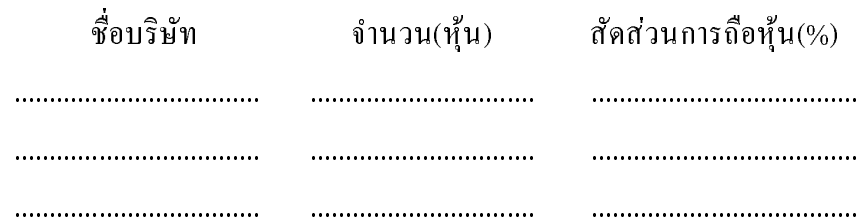

## $O$   $^{\prime}$   $\ln$   $\frac{1}{2}$   $\frac{1}{2}$   $\frac{1$

- 5.2 เป็นถูกจ้าง พนักงาน ที่ปรึกษาที่ได้เงินเดือนประจำ หรือผู้มีอำนาจควบคุมของบริษัท บริษัทใหญ่ บริษัทย่อย บริษัทร่วม หรือบุคคลที่อาจมีความขัดแย้ง
	- O ใช่ (โปรดให้รายละเอียด) ้ความสัมพันธ์/ตำแหน่ง (ถ้ามี) ี **ซื้อ**บรินัท  $\bigcirc$   $\mathbb{I}$   $\mathbb{I}$   $\mathbb{I}$   $\mathbb{I}$   $\mathbb{I}$   $\mathbb{I}$

5.3 มีความสัมพันธ์ทางสายโลหิต หรือโดยการจดทะเบียนตามกฎหมาย ในลักษณะที่เป็นบิดามารดา คู่สมรส พี่น้อง บุตร หรือคู่สมรสของบุตร ของผู้บริหาร ผู้ถือหุ้นรายใหญ่ ผู้มีอำนาจควบคุม หรือบุคคลที่จะได้รับการเสนอให้เป็นผู้บริหารหรือผู้มีอำนาจควบคุมของบริษัท หรือบริษัทย่อย

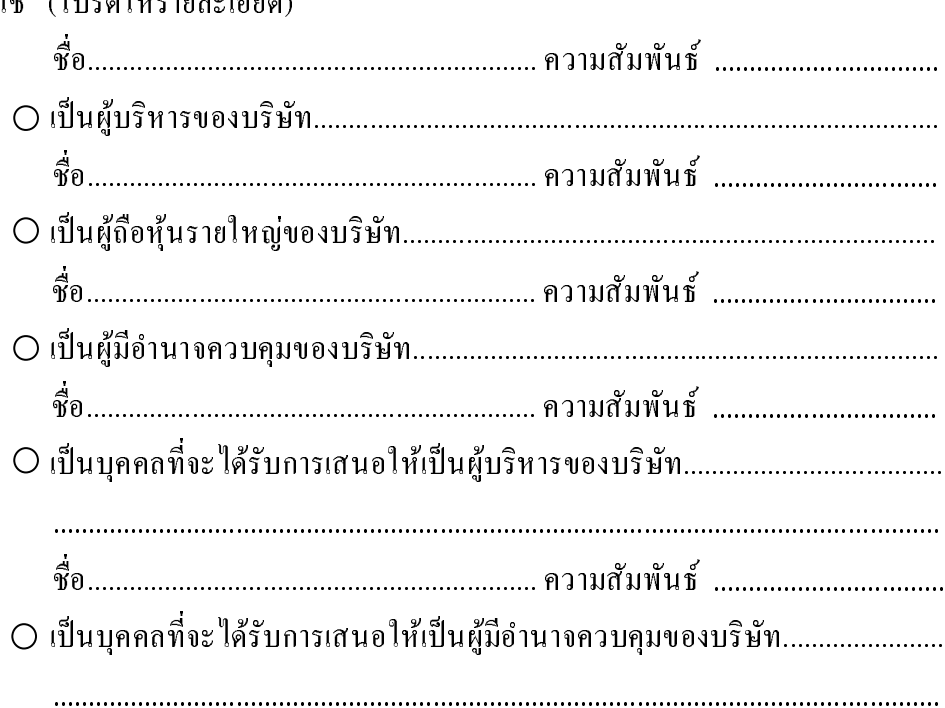

O ให่ (โปรดให้รายละเอียด)

- $\bigcirc$  ไม่ใช่
- 5.4 มีความสัมพันธ์ทางธุรกิจกับบริษัท บริษัทใหญ่ บริษัทย่อย บริษัทร่วม หรือบุคคลที่อาจมี ี ความขัดแย้งในลักษณะที่อาจเป็นการขัดขวางการใช้วิจารณญาณอย่างอิสระ หรือมีความสัมพันธ์ ในลักษณะอื่นใดที่ทำให้ไม่สามารถให้ความเห็นอย่างเป็นอิสระเกี่ยวกับการดำเนินงานของ บริษัท

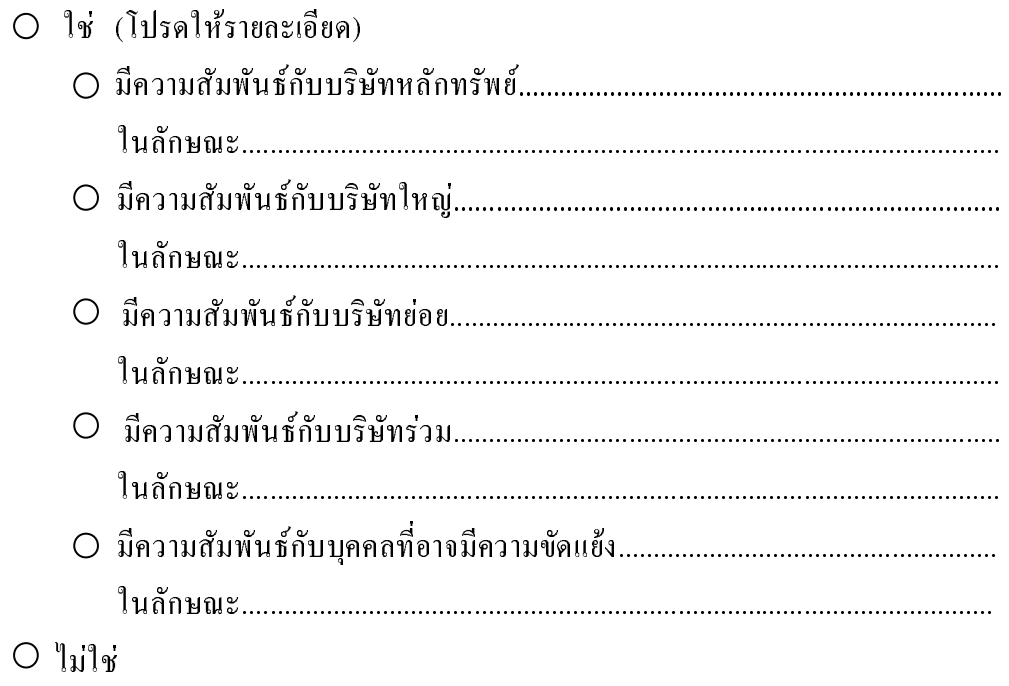

6. ข้อมูลเกี่ยวกับลักษณะต้องห้ามของเจ้าของประวัติ (ข้อมูลจนถึงปัจจุบัน)

<u> ส่วนที่ 1</u> (ให้กรอกเฉพาะผู้บริหารของบริษัทหลักทรัพย์ สำหรับผู้บริหารของผู้ประกอบธุรกิจสัญญา ซื้อขายล่วงหน้าให้ข้ามไปกรอกข้อมูลส่วนที่ 2 )

- 6.1 เป็นหรือเคยเป็นบุคคลล้มละลาย
	- $O$   $1\%$  $\bigcirc$   $\mathbb{I}$ <sup>1</sup>
- 6.2 เคยใด้รับโทษจำคุกโดยคำพิพากษาถึงที่สุดให้จำคุกในความผิดเกี่ยวกับทรัพย์ที่กระทำโดยทุจริต  $O$  ให่  $\bigcirc$   $\mathbb{R}$  lile
- ่ 6.3 เคยเป็นกรรมการ ผู้จัดการ หรือบุคคลผู้มีอำนาจในการจัดการของสถาบันการเงินที่ถูกเพิกถอน ใบอนุญาต

 $O_{1y}$ 

- O เป็นกรณีที่ได้รับยกเว้นจากคณะกรรมการ ก.ล.ต. แล้ว
- $\circ$ อยู่ระหว่างขอรับการยกเว้นจากคณะกรรมการ ก.ล.ต.
- 

 $O$   $l$  $il$  $k$ 

6.4 เป็นกรรมการ ผู้จัดการ หรือบุคคลผู้มีอำนาจในการจัดการของบริษัทหลักทรัพย์อื่น

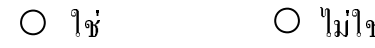

6.5 เคยถูกถอดถอนจากการเป็นประชานกรรมการ กรรมการ หรือผู้จัดการตามมาตรา 144 หรือมาตรา 145 หรือเคยถูกถอดถอนตามบทบัญญัติแห่งกฎหมายอื่น

 $\bigcap$  ให่  $\bigcirc$  " $\bigcirc$ "

6.6 เป็นข้าราชการการเมือง

 $\bigcap$  ให่  $O$   $^{\prime}$ lilar

6.7 เป็นผู้จัดการ หรือบุคคลผู้มีอำนาจในการจัดการของห้างหุ้นส่วนหรือบริษัทจำกัดซึ่งตน หรือบุคคลหรือห้างหุ้นส่วนหรือบริษัทจำกัดตามมาตรา 258 (1) (2) (3) (4) (5) หรือ (6) เป็นหุ้นส่วนหรือถือหุ้นอยู่

 $\bigcap$ ੀช่

- ∩ เป็นกรณีที่ได้รับยกเว้นเพราะ
	- ึ ∩ เป็นที่ปรึกษาหรือกรรมการซึ่งไม่มีอำนาจในการจัดการของบริษัทหลักทรัพย์

 $\omega=2$ 

- ้เป็นกรณีที่ได้รับการยกเว้นจากคณะกรรมการ ก.ล.ต. เพราะมีเหตุจำเป็น  $\bigcap$ ด้องแก้ไขฐานะหรือการดำเนินงานของบริษัทหลักทรัพย์
- O เป็นกรณีที่ได้รับการแต่งตั้งตามมาตรา 145
- O เป็นกรณีมีหุ้นอยู่ในห้างหุ้นส่วนจำกัดนั้นรวมกันไม่เกินร้อยละหนึ่ง ของทุนทั้งหมดของห้างหุ้นส่วนจำกัดดังกล่าว
- $\circlearrowright$  เป็นกรณีถือหุ้นอยู่ในบริษัทจำกัดนั้นรวมกัน ไม่เกินร้อยละหนึ่ง ของจำนวนหุ้นที่จำหน่ายได้แล้วทั้งหมดของบริษัทจำกัดดังกล่าว

 $\bigcap$   $\mathbb{I}$ <sup>1</sup>

<u>ี ส่วนที่ 2</u> (เฉพาะผู้บริหารของผู้ประกอบธุรกิจสัญญาซื้อขายล่วงหน้า)

6.8 เป็นบคคลล้มละลาย

 $O$   $1\%$  $\bigcirc$   $\mathbb{I}$ <sup>1</sup>

ส่วนที่ 3

6.9 เป็นข้าราชการหรือพนักงานในหน่วยงานของรัฐซึ่งมีหน้าที่กำกับดูแลผู้ประกอบธุรกิจหลักทรัพย์ หรือสัญญาซื้อขายล่วงหน้า หรือ สถาบันการเงิน

 $O$  ใช่

O เป็นกรณีที่ได้รับยกเว้นเพราะ

- O เป็นกรณีที่ได้รับการแต่งตั้งโดยได้รับความเห็นชอบจากคณะกรรมการ ก.ล.ต. ้เพื่อเข้าไปช่วยเหลือในการดำเนินงานของบริษัทหลักทรัพย์
- 0 เป็นกรณีที่ได้รับการแต่งตั้งตามมาตรา 145
- 0 เป็นกรณีของบริษัทหลักทรัพย์ที่เป็นรัฐวิสาหกิจตามกฎหมาย ว่าด้วยวิธีการงบประมาณ
- $\circlearrowright$  อยู่ระหว่างขอรับความเห็นชอบจากคณะกรรมการ ก.ล.ต. เพื่อเข้าไป ช่วยเหลือในการดำเนินงานของบริษัทหลักทรัพย์
- 

 $\bigcap$   $\mathbb{I}$ lilvi

- 6.10 เป็นบุคคลที่ถูกศาลสั่งพิทักษ์ทรัพย์ คน ไร้ความสามารถ หรือ คนเสมือน ไร้ความสามารถ  $\bigcap$ ੀ $\mathbf{\hat{a}}$  $\bigcap$  ไม่ให่
- 6.11 เป็นบุคคลซึ่งมีชื่ออยู่ในบัญชีรายชื่อบุคคลที่ตลาดหลักทรัพย์แห่งประเทศไทยเห็นว่าไม่สมควร เป็นผู้บริหารตามข้อบังคับตลาดหลักทรัพย์แห่งประเทศไทย

 $\bigcap$  ไม่ให่  $\bigcap$ ੀช่

- 6.12 อยู่ระหว่างถูกกล่าวโทษหรือถูกคำเนินคดีอาญาโดยหน่วยงานที่มีอำนาจตามกฎหมายในความผิด ้เกี่ยวกับการกระทำอันไม่เป็นธรรมเกี่ยวกับการซื้อขายหลักทรัพย์หรือสัญญาซื้อขายล่วงหน้า หรือการบริหารงานที่มีลักษณะเป็นการหลอกลวง ฉ้อฉล หรือทุริต
	- O ใช่ (โปรดให้รายละเอียด) ในข้อหา  $\bigcirc$  ไม่ใช่

6.13 อยู่ระหว่างต้องห้ามมิให้เป็นหรือปฏิบัติหน้าที่เป็นกรรมการ ผู้จัดการ บุคคลผู้มีอำนาจ ในการจัดการ หรือที่ปรึกษาของสถาบันการเงิน

 $\bigcap$ ੀช่  $\bigcirc$  " $\lim$ "

6.14 อย่ระหว่างระยะเวลาที่กำหนดตามคำสั่งของสำนักงานให้พัก เพิกถอน หรือห้ามการปฏิบัติงาน ในตำแหน่งหนึ่งตำแหน่งใดหรือลักษณะงานหนึ่งลักษณะงานใดในการเป็นบคลากร ในธุรกิจหลักทรัพย์ หรือบุคลากรในธุรกิจสัญญาซื้อขายล่วงหน้า

 $O$   $\lim$  $\bigcap$   $\mathcal{U}$ 

6.15 อย่ระหว่างระยะเวลาที่กำหนดตามคำสั่งของสำนักงานให้ถอนรายชื่อจากระบบข้อมลรายชื่อ ผ้บริหารของบริษัทที่ออกหลักทรัพย์ หรือปฏิเสธการแสดงรายชื่อในระบบข้อมลรายชื่อผ้บริหาร ของบริษัทที่ออกหลักทรัพย์เนื่องจากมีลักษณะต้องห้าม

 $O$   $\lim$  $\bigcap$ ੀช่

- 6.16 อย่ระหว่างระยะเวลาที่กำหนดตามคำสั่งขององค์กรที่มีอำนาจตามกฎหมายต่างประเทศให้พัก ้เพิกถอน หรือห้ามการปฏิบัติงานในตำแหน่งหนึ่งตำแหน่งใดหรือลักษณะงานหนึ่งลักษณะงานใด ่ ซึ่งเทียบได้กับการเป็นบคลากรในธรกิจหลักทรัพย์ หรือบคลากรในธรกิจสัญญาซื้อขายล่วงหน้า  $\bigcap$ ੀ $\mathcal{C}$  $O$   $\|$ ili $\|$ i $\%$
- 6.17 เคยเป็นกรรมการ ผู้จัดการ หรือบคคลผู้มีอำนาจในการจัดการของสถาบันการเงิน โดยมีส่วนก่อให้เกิดความเสียหายหรือต้องร่วมรับผิดชอบในความเสียหายที่เกิดขึ้น ต่อสถาบันการเงินดังกล่าวซึ่งถูกเพิกถอนใบอนุญาต ถูกควบคุมกิจการ หรือถูกระงับ ้การคำเนินกิจการเนื่องจากแผนแก้ไขฟื้นฟูฐานะหรือการคำเนินงานไม่ผ่านความเห็นชอบ ของหน่วยงานที่กำกับดูแลสถาบันการเงินนั้น หรือของคณะกรรมการองค์การเพื่อการปฏิรูป ระบบสถาบันการเงิน หรือถูกสั่งการให้แก้ไขฐานะทางการเงินที่เสียหายด้วยการลดทุนและ มีการเพิ่มทุนในภายหลังโดยใด้รับความช่วยเหลือจากหน่วยงานหรือสถาบันการเงินของรัฐ เว้นแต่จะได้รับยกเว้นจากคณะกรรมการ ก.ล ต
	- $\bigcap$ ੀช่

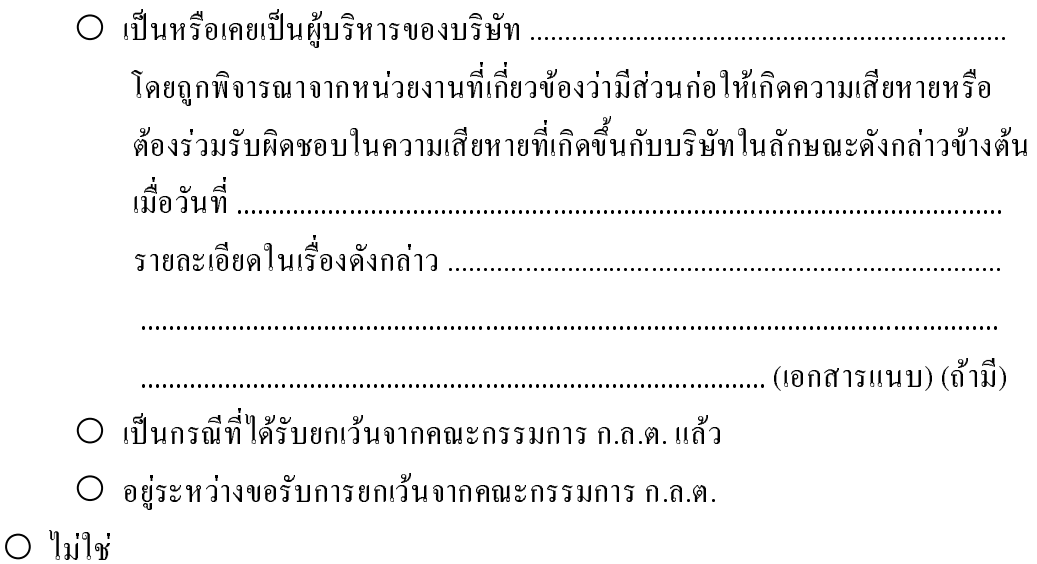

 $\ldots$   $\pm$ 

6.18 เคยต้องคำพิพากษาถึงที่สุดว่ากระทำความผิดเกี่ยวกับการกระทำอันไม่เป็นธรรมเกี่ยวกับ ี การซื้อขายหลักทรัพย์หรือสัญญาซื้อขายล่วงหน้า หรือการบริหารงานที่มีลักษณะเป็นการ ี หลอกลวง ฉ้อฉล หรือทุจริต หรือเคยถูกเปรียบเทียบปรับเนื่องจากการกระทำความผิดดังกล่าว  $\bigcirc$  ใช่ (โปรดให้รายละเอียด)

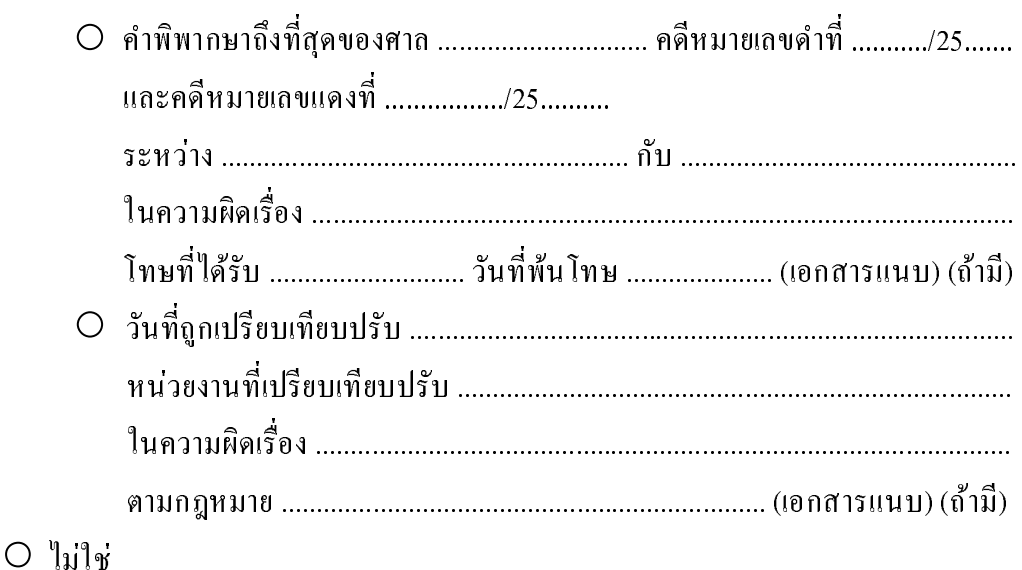

ินอกจากลักษณะต้องห้ามที่ข้าพเจ้าได้รับรองไว้ข้างต้นแล้ว ข้าพเจ้ารับทราบว่าสำนักงาน ้จะนำลักษณะต้องห้ามดังต่อไปนี้มาพิจารณาประกอบการให้ความเห็นชอบการแต่งตั้งบุคคลเป็นผู้บริหาร ของบริพัทด้วย

- (1) มีเหตุอันควรเชื่อว่ามีหรือเคยมีพฤติกรรมที่เป็นการประพฤติผิดต่อหน้าที่ที่ต้อง ปฏิบัติงานหรือให้บริการด้วยความซื่อสัตย์สุจริตและเป็นธรรม ต่อผู้ใช้บริการ ฐรกิจหลักทรัพย์ ฐรกิจสัญญาซื้อขายล่วงหน้าหรือฐรกิจบริการทางการเงินอื่น หรือมีหรือเคยมีส่วนร่วมหรือสนับสนุนการกระทำดังกล่าวของบุคคลอื่น
- (2) มีเหตุอันควรเชื่อว่ามีหรือเคยมีพฤติกรรมที่เป็นการขาดจรรยาบรรณหรือมาตรฐาน ในการปฏิบัติงานที่เกี่ยวเนื่องกับธุรกิจหลักทรัพย์ หรือธุรกิจสัญญาซื้อขายล่วงหน้า ซึ่งกำหนดโดยหน่วยงานหรือสมาคมที่เกี่ยวเนื่องกับธุรกิจหลักทรัพย์ หรือสมาคม กำกับผู้ประกอบธุรกิจสัญญาซื้อขายล่วงหน้าหรือมีหรือเคยมีส่วนร่วมหรือสนับสนุน ึการกระทำดังกล่าวของบุคคลอื่น
- (3) มีเหตุอันควรเชื่อว่ามีหรือเคยมีพฤติกรรมที่ส่อไปในทางไม่สุจริตหรือฉ้อฉลต่อผู้อื่น หรือมีหรือเคยมีส่วนร่วมหรือสนับสนุนการกระทำดังกล่าวของบุคคลอื่น
- (4) มีเหตุอันควรเชื่อว่ามีหรือเคยมีพฤติกรรมที่เป็นการกระทำอันไม่เป็นธรรมหรือ ึการเอาเปรียบผู้ลงทุน หรือมีหรือเคยมีส่วนร่วมหรือสนับสนุนการกระทำดังกล่าว ของบุคคลอื่น
- (5) มีเหตุอันควรเชื่อว่ามีหรือเคยมีพฤติกรรมที่เป็นการจงใจแสดงข้อความอันเป็นเท็จ ในสาระสำคัญหรือปกปิดข้อความจริงอันเป็นสาระสำคัญที่ควรบอกให้แจ้งในเอกสาร ใด ๆ ที่ต้องเปิดเผยต่อประชาชนหรือต้องยื่นต่อสำนักงานหรือคณะกรรมการ ก.ล.ต.

 $\mathbb{Z}^2$  and

หรือต่อองค์กรที่มีอำนาจกำกับดูแลสถาบันการเงิน หรือมีหรือเคยมีส่วนร่วมหรือ สนับสนุนการกระทำดังกล่าวของบุคคลอื่น

(6) มีเหตุอันควรเชื่อว่ามีหรือเคยมีพฤติกรรมที่เป็นการละเลยการตรวจสอบดูแลตามสมควร เพื่อป้องกันมิให้นิติบุคคลหรือกิจการที่ตนมีอำนาจในการจัดการ หรือผู้ปฏิบัติงาน ซึ่งอยู่ภายใต้การตรวจสอบดูแล (ถ้ามี) กระทำการใดหรืองดเว้นกระทำการใดอันเป็น ึการฝ่าฝืนหรือขัดต่อกฎหมายว่าด้วยหลักทรัพย์และตลาดหลักทรัพย์ หรือกฎหมายว่าด้วย สัญญาซื้อขายล่วงหน้า หรือประกาศที่ออกโดยอาศัยอำนาจแห่งกฎหมายดังกล่าว อันอาจ ก่อให้เกิดความไม่เชื่อมั่นในธุรกิจหลักทรัพย์หรือธุรกิจสัญญาซื้อขายล่วงหน้าโดยรวม หรือความเสียหายต่อชื่อเสียง ฐานะ การคำเนินธุรกิจ หรือลูกค้าของธุรกิจนั้น

## ิ คำรับรองของเจ้าของประวัติ  $7<sup>1</sup>$

- 7.1 ข้อมูลในแบบรับรองประวัติฉบับนี้ และในเอกสารที่แนบเพิ่มเติม มีความถูกต้องครบถ้วนและ ้เป็นความจริง ทั้งนี้ หากข้อมูลใดที่ได้แจ้งไว้แล้วตามหัวข้อ 4 ข้อ 5 หรือข้อ 6 มีการเปลี่ยนแปลง ในสาระสำคัญ ข้าพเจ้าจะแจ้งให้สำนักงานทราบภายในเจ็ดวันนับแต่วันที่มีการเปลี่ยนแปลง ข้อมูลคังกล่าว
- 7.2 ข้าพเจ้าเข้าใจบทบาท หน้าที่ และความรับผิดชอบของการเป็นผู้บริหารตามที่กำหนดไว้ในเอกสาร ้เผยแพร่ของสำนักงานเรื่องคู่มือกรรมการของบริษัทหลักทรัพย์และพร้อมจะปฏิบัติหน้าที่ดังกล่าว

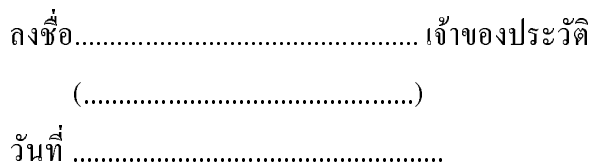

8. คำรับรองของบริษัทหลักทรัพย์/และผู้ประกอบธุรกิจซื้อขายสัญญาซื้อขายล่วงหน้า ้เจ้าของประวัติ และบริษัทได้ตรวจสอบแล้วว่าข้อมูลดังกล่าวมีความถูกต้องครบถ้วนและเป็นความจริง

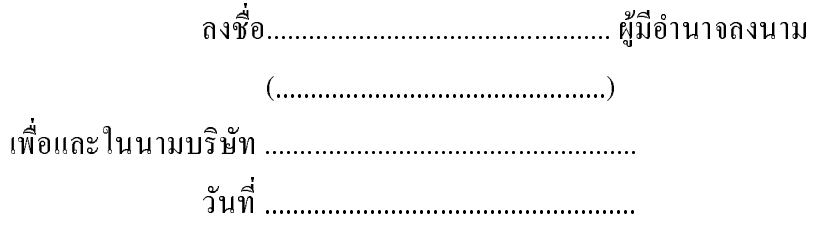

## รายการเอกสารหลักฐานที่ขึ้นประกอบแบบ แบบ 104-2/อพ 24-2

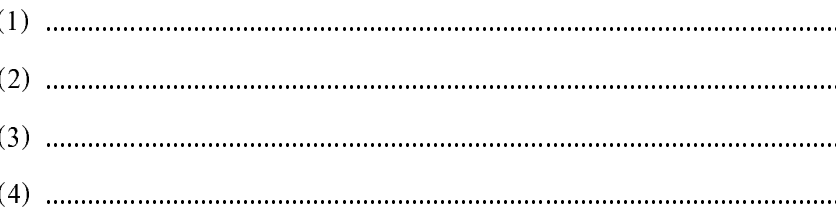